## **上海icp备案和icp许可证怎么注册**

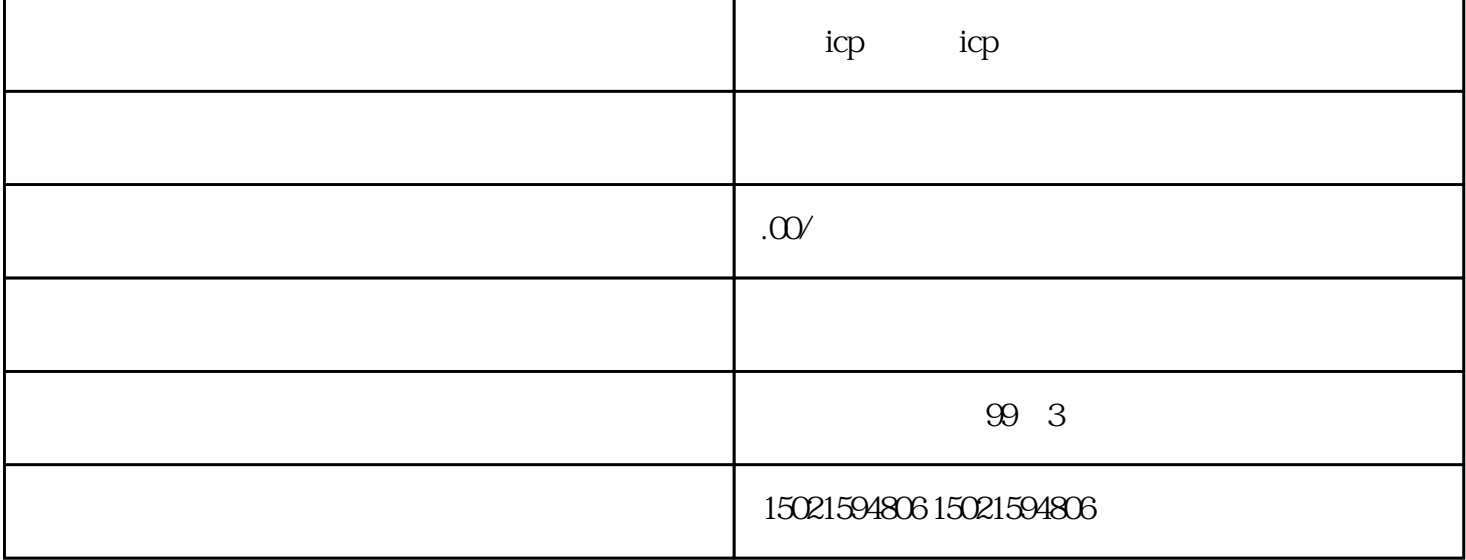

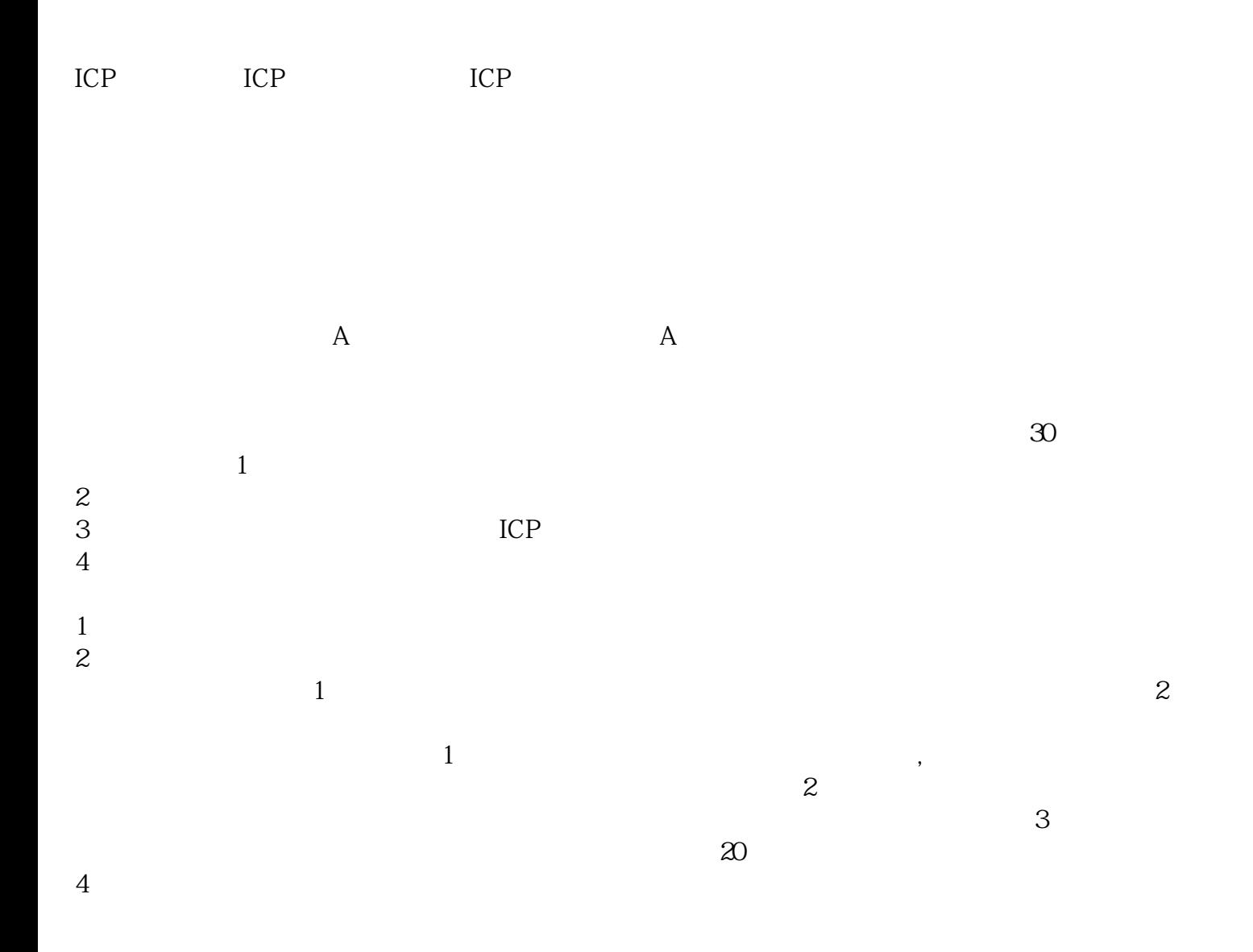